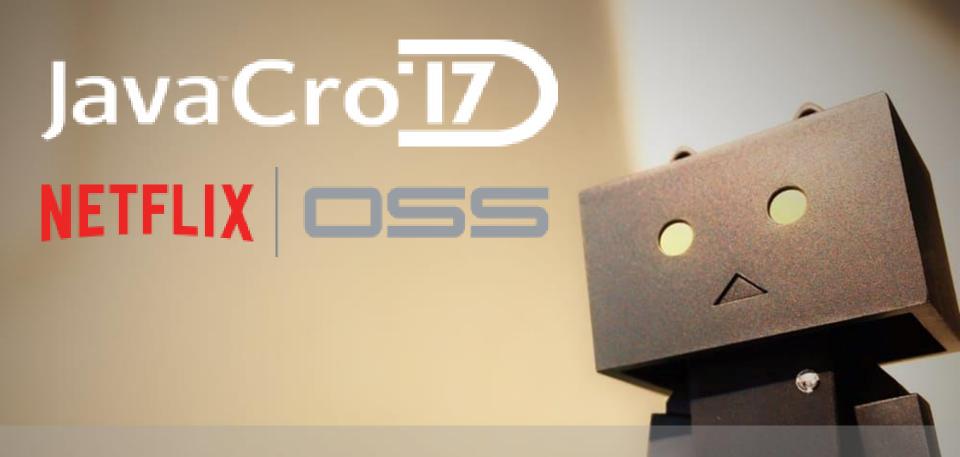

Anticipating the fallacies of distributed computing using the Netflix OSS

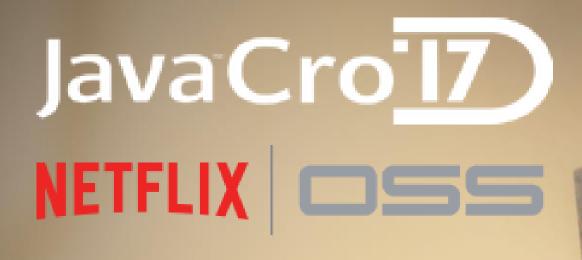

tom.cools@infosupport.com @TCoolsIT https://github.com/TomCools

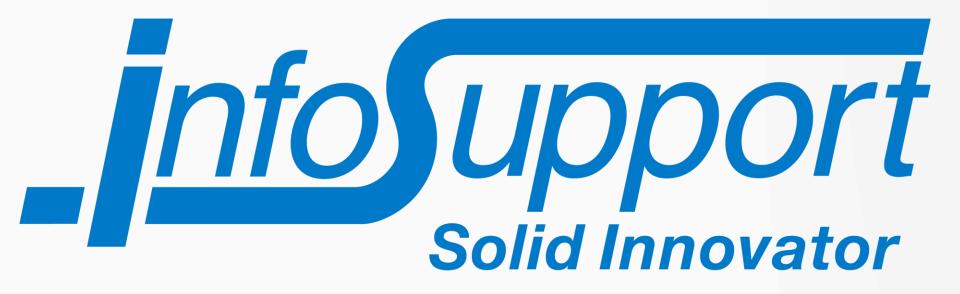

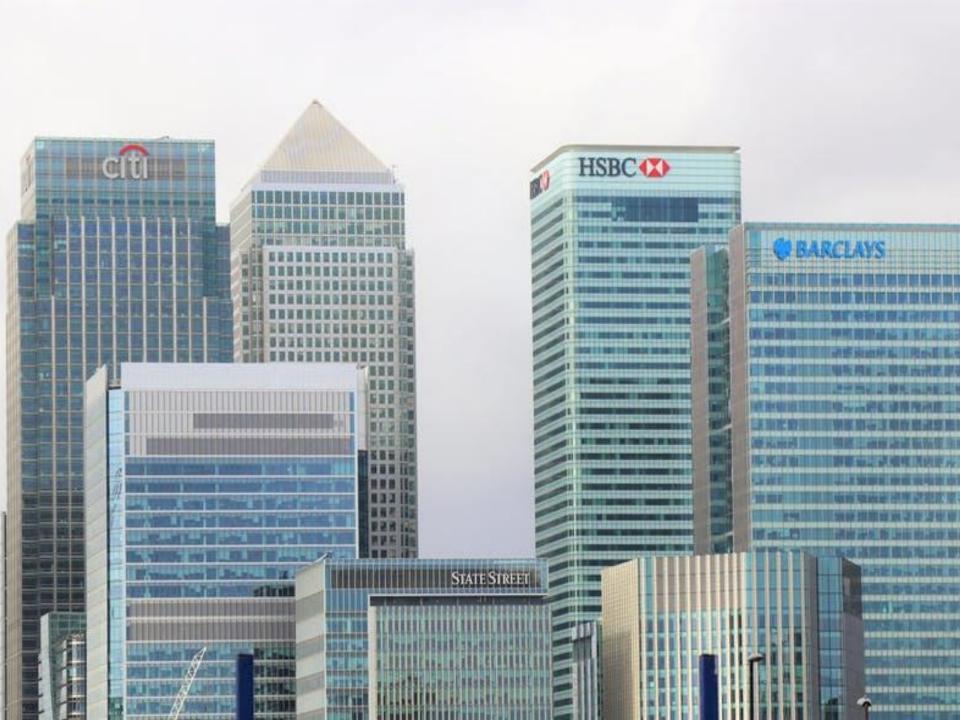

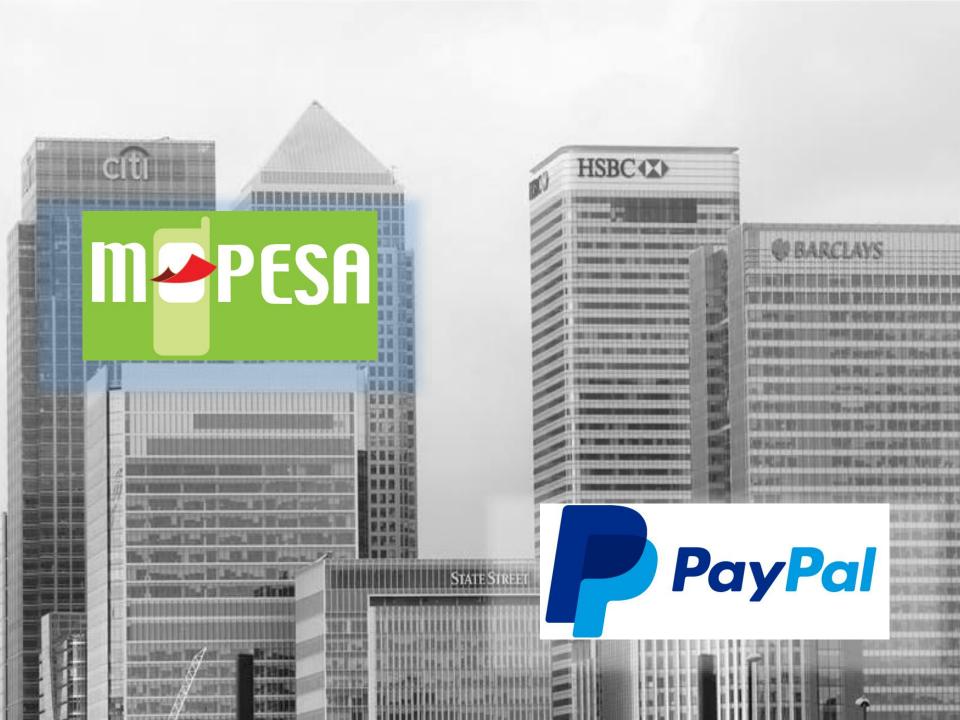

# Payment Services Directive 2

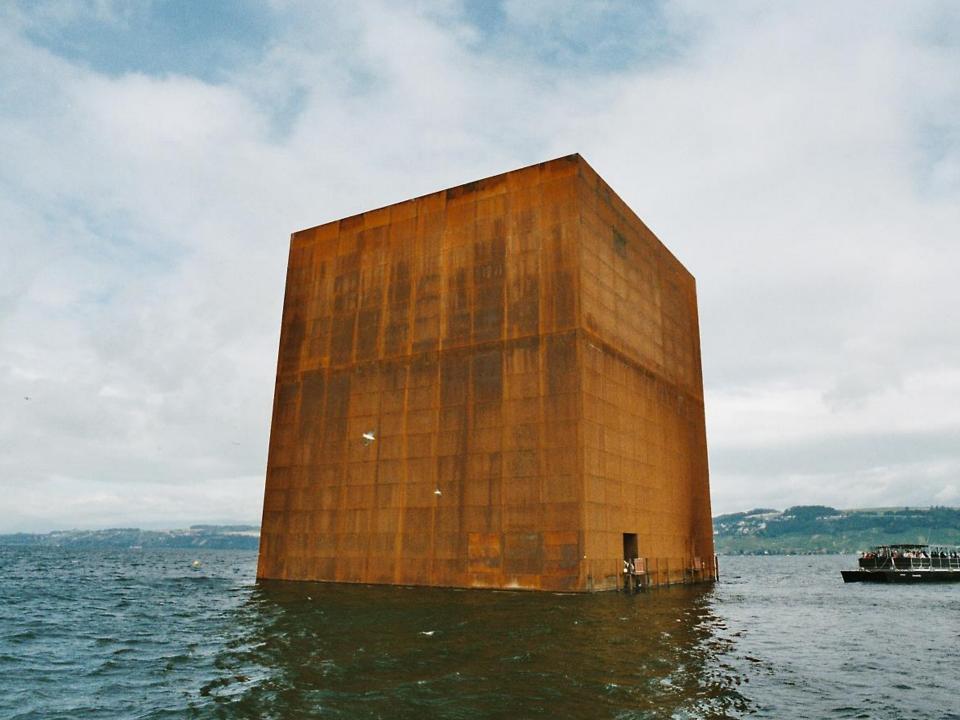

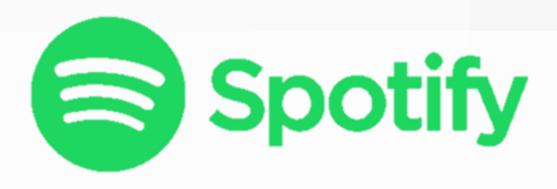

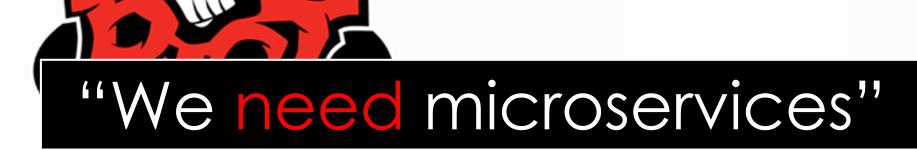

GAMES

# NETFLIX

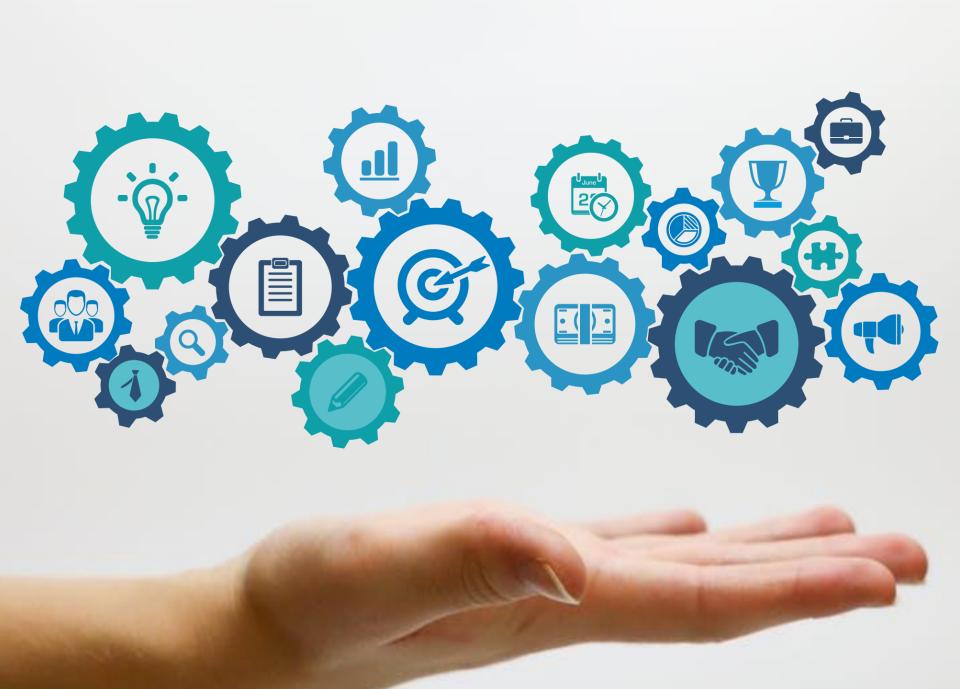

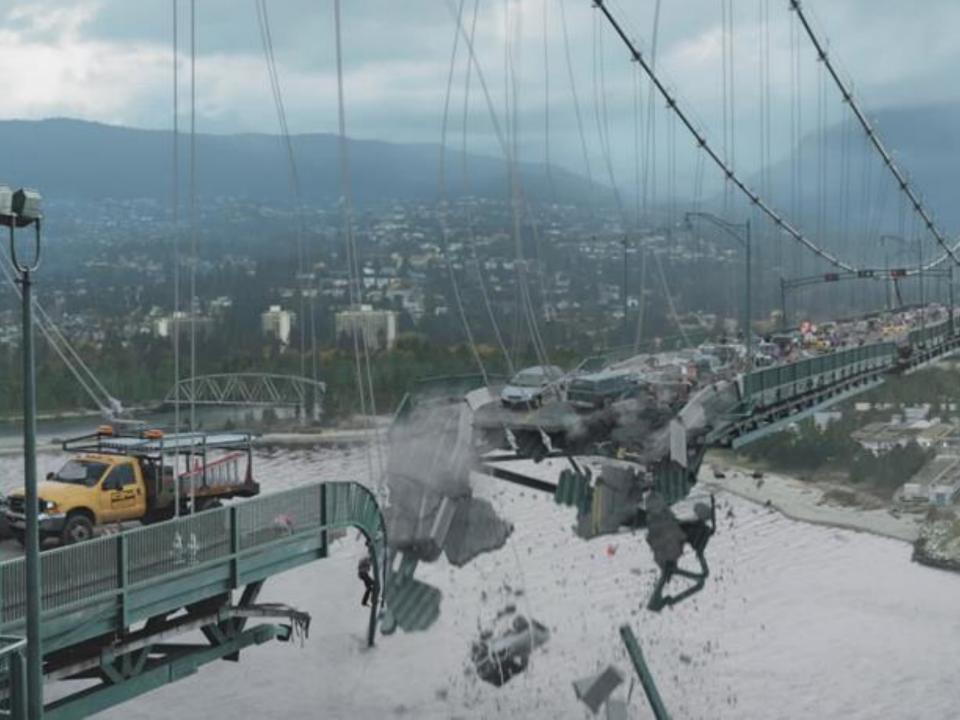

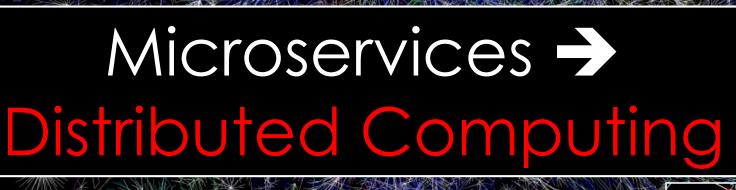

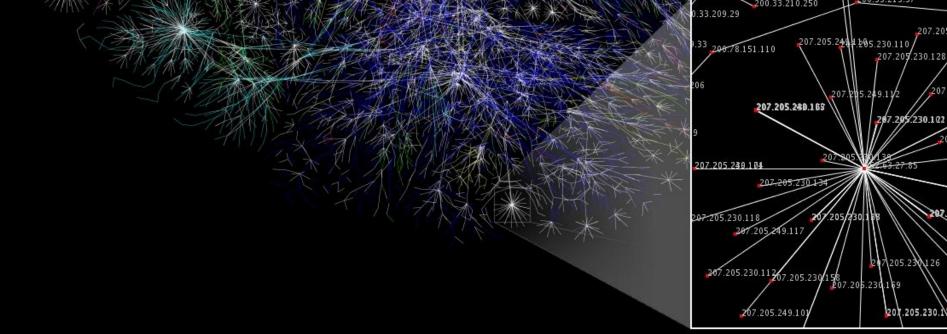

#### The Eight Fallacies of Distributed Computing

- The network is reliable.
- 2. Latency is zero.
- 3. Bandwidth is infinite.
- 4. The network is secure.
- Topology doesn't change.
- 6. There is one administrator.
- 7. Transport cost is zero.
- 8. The network is homogeneous.

#### Big Trouble & Painful Learning

Essentially everyone, when they first build a distributed application, makes the following eight assumptions. All prove to be false in the long run and all cause big trouble and painful learning experiences.

#### **Peter Deutsch**

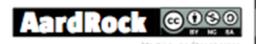

Fault tolerance promise of MicroServices Email API API Database Client Frontend Image API API Database

Allowing resilience != Assuring resilience

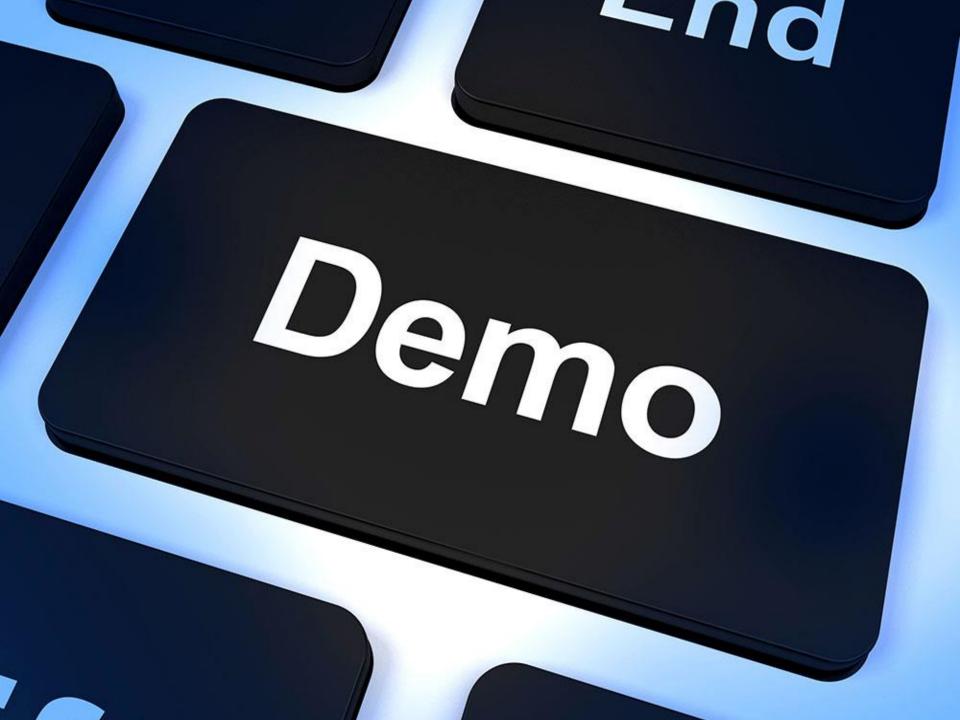

### Requirements

**Async Execution** 

Multi-Threaded Support

**SLA Call limitations** 

Fallback Mechanism

Request De-duplication

#### **Problem: Thread Starvation**

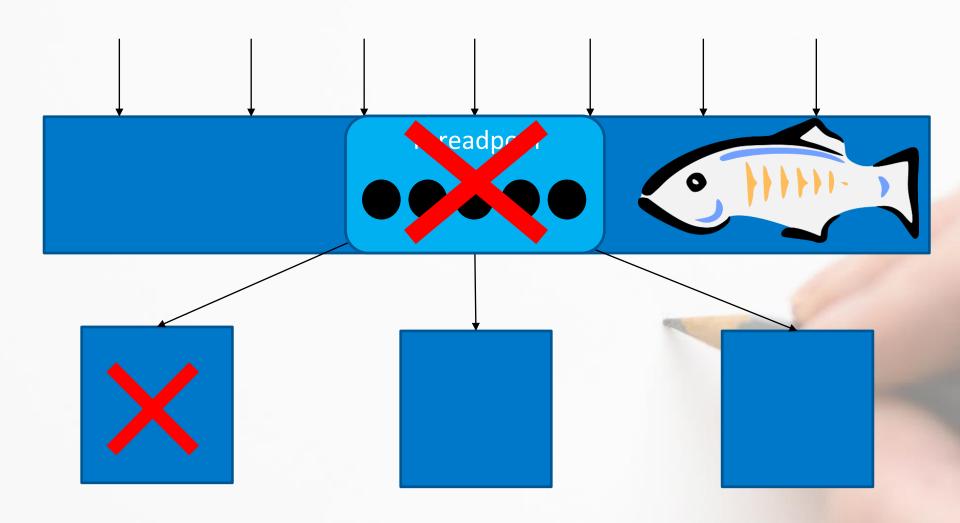

#### Solution: Bulkhead Pattern

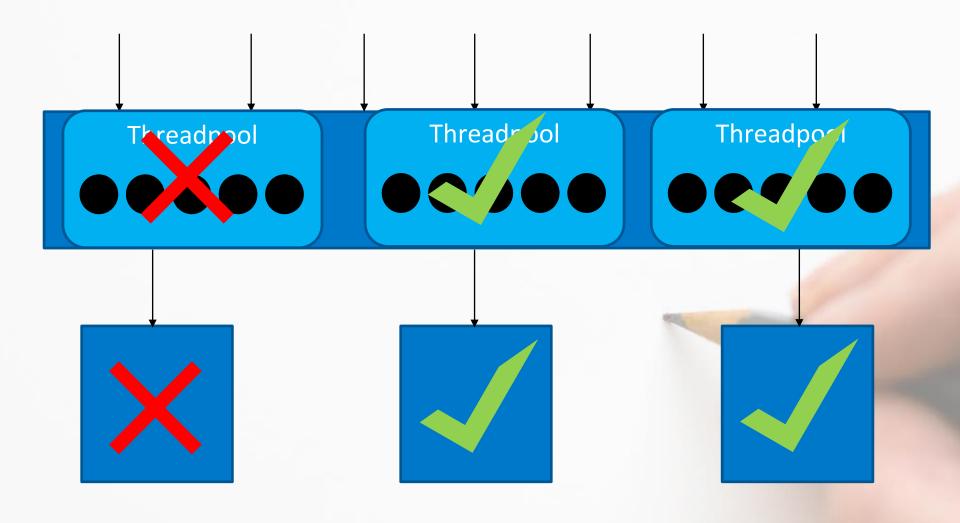

"Insanity is doing the same thing over and over again and expecting different results"

Albert Einstein

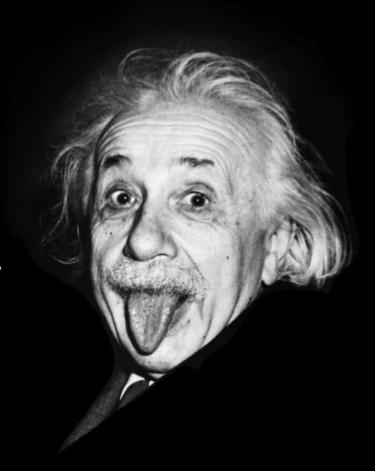

Of You're Going to Fail Fail Fast

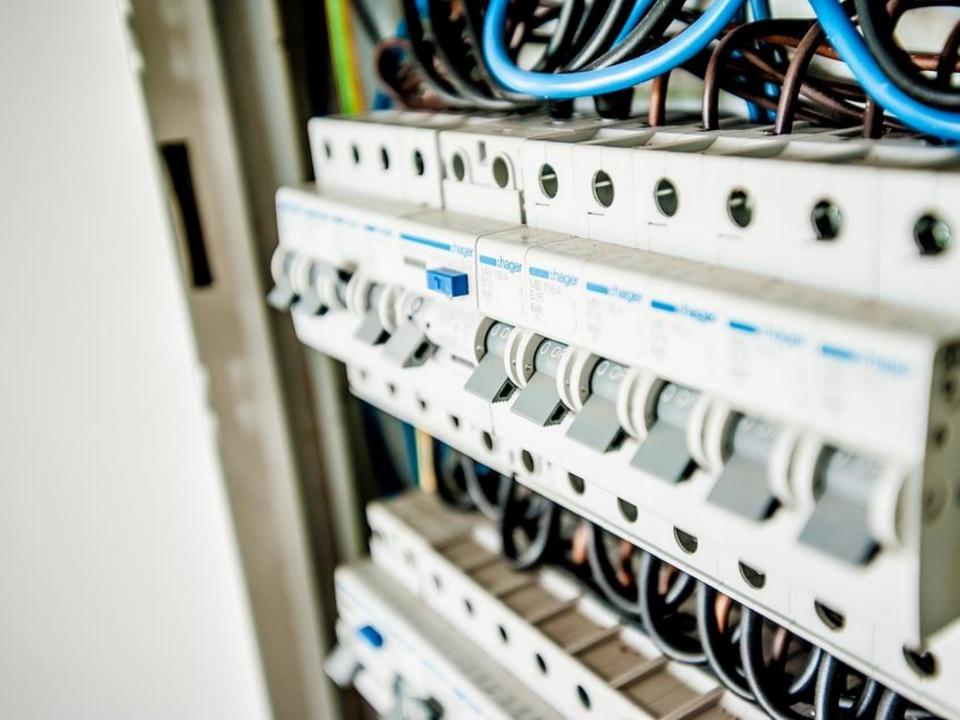

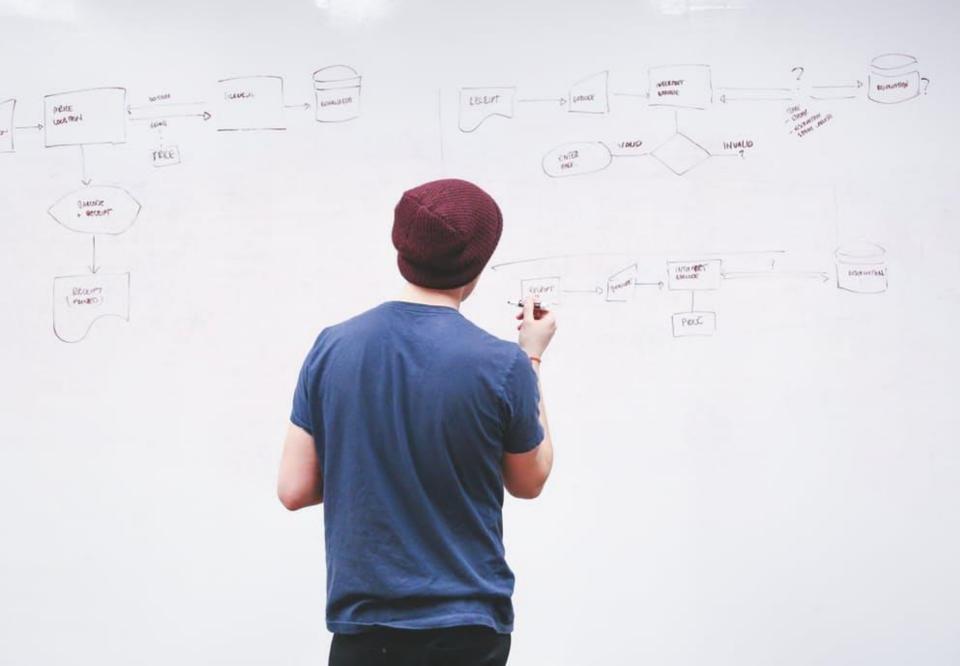

#### **NETFLIX**

#### The Netflix Tech Blog

Wednesday, October 28, 2015

#### **Evolution of Open Source at Netflix**

When we started our <u>Netflix Open Source</u> (aka NetflixOSS) Program several years ago, we didn't know how it would turn out. We did not know whether our OSS contributions would be used, improved, or ignored; whether we'd have a community of companies and developers sending us feedback; and whether middle-tier vendors would integrate our solutions into theirs. The reasons for starting the OSS Programs were <u>shared previously here</u>.

#### Links

Netflix US & Canada Blog

Netflix America Latina Blog

Netflix Brasil Blog

Netflix Benelux Blog

Netflix DACH Blog

Netflix France Blog

#### NETFLIX OSS

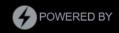

#### JAX 2015 Award

**Industry Awards!** 

Netflix is honored to receive the Jury's choice award for Innovation at JAX 2015 conference.

We would like to thank all of those who contribute to the Netflix open source community including our Netflix developers, all external contributors, and our active user base.

Netflix Open Source won the JAX Special Jury Award. Jury member Neal Ford was quoted as saying "that architecture is cool again, that it can be used as a business differentiator, and when done right it is a huge advantage. Netflix showed the power of internalizing DevOps into their architecture; all architectures will do this in the future.

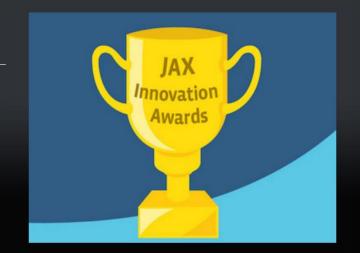

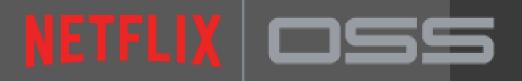

Netflix Hystrix

Latency and Fault Tolerance Library

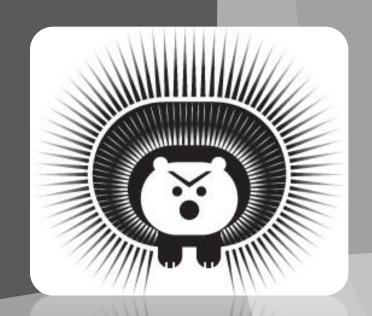

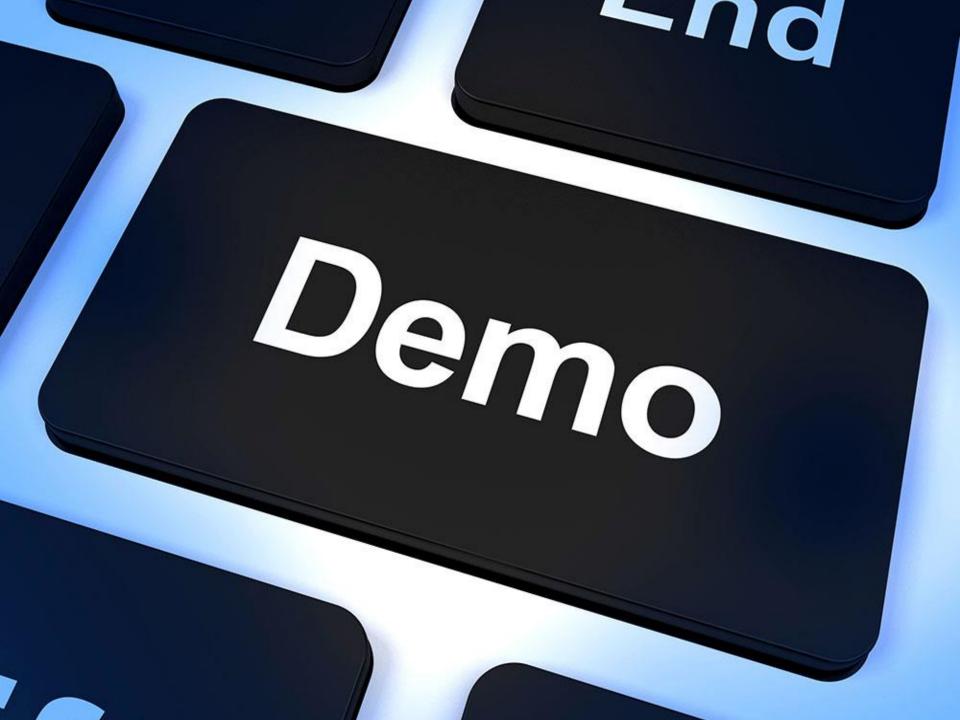

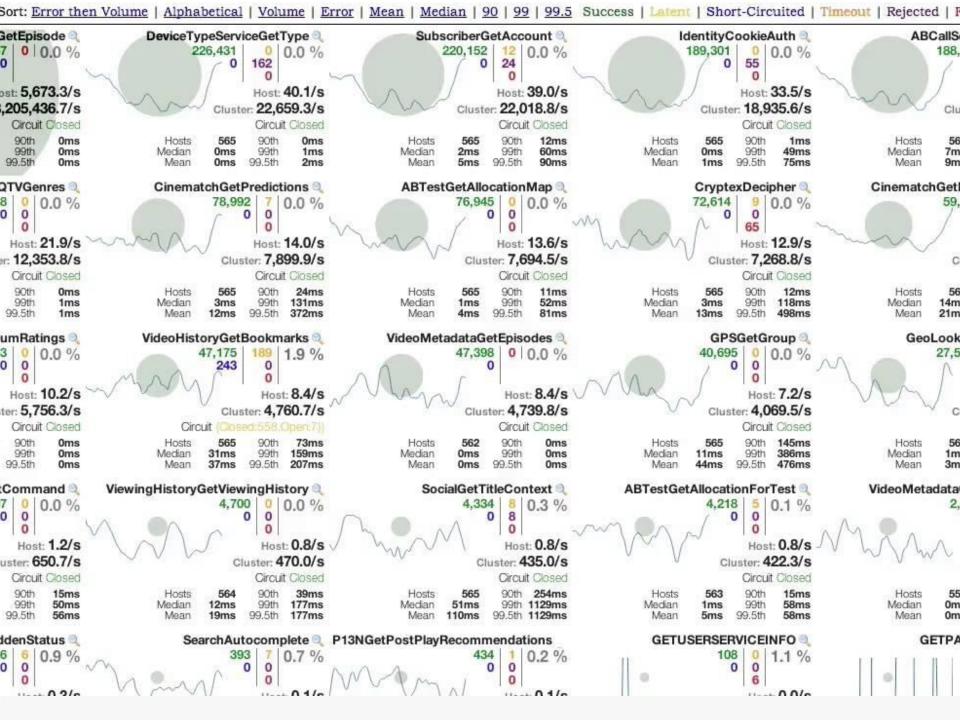

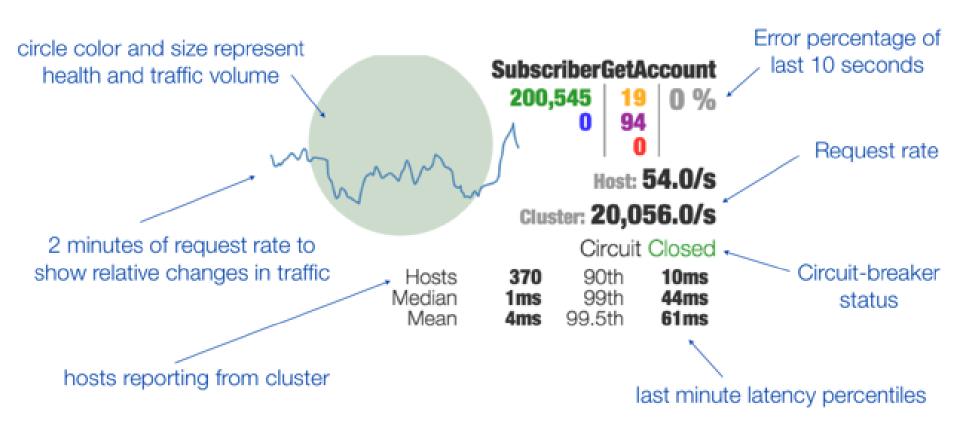

Rolling 10 second counters with 1 second granularity

Successes 200,545
Short-circuited (rejected)

19 Thread timeouts

94 Thread-pool Rejections

Failures/Exceptions

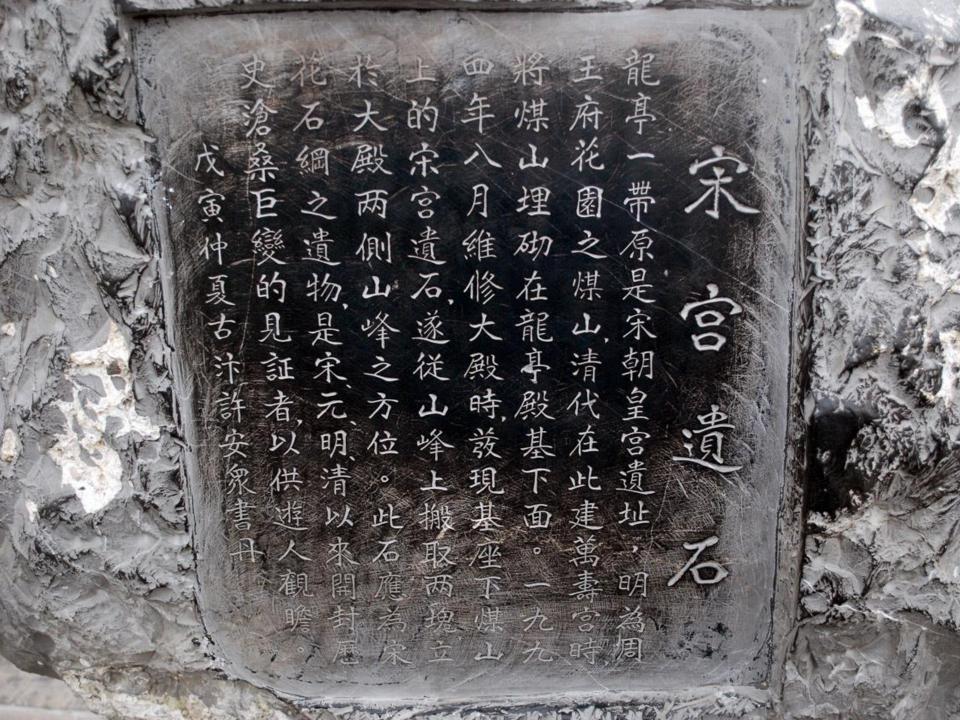

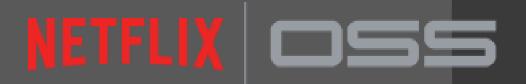

**Netflix Archaius** 

Configuration

Management Library

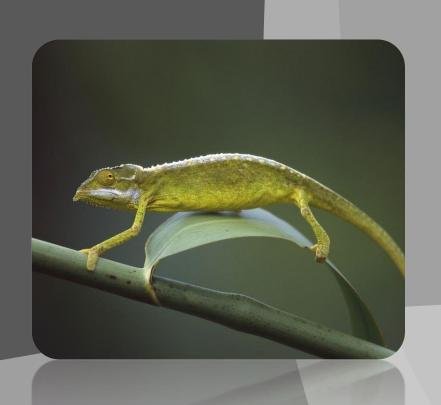

## Configuration Management with Archaius

**Dynamic, Typed Properties** 

**Polling Framework** 

Callback Mechanism

JMX MBean for access through Jconsole

Most Netflix Libraries use Archaius

#### **Connection Mechanisms**

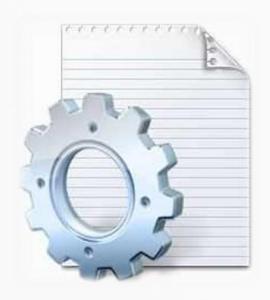

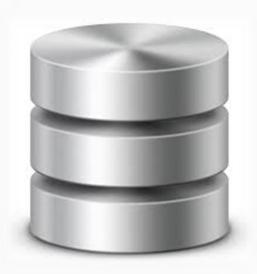

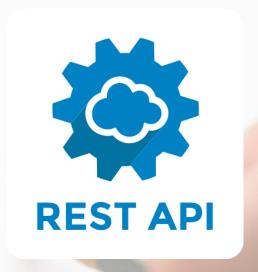

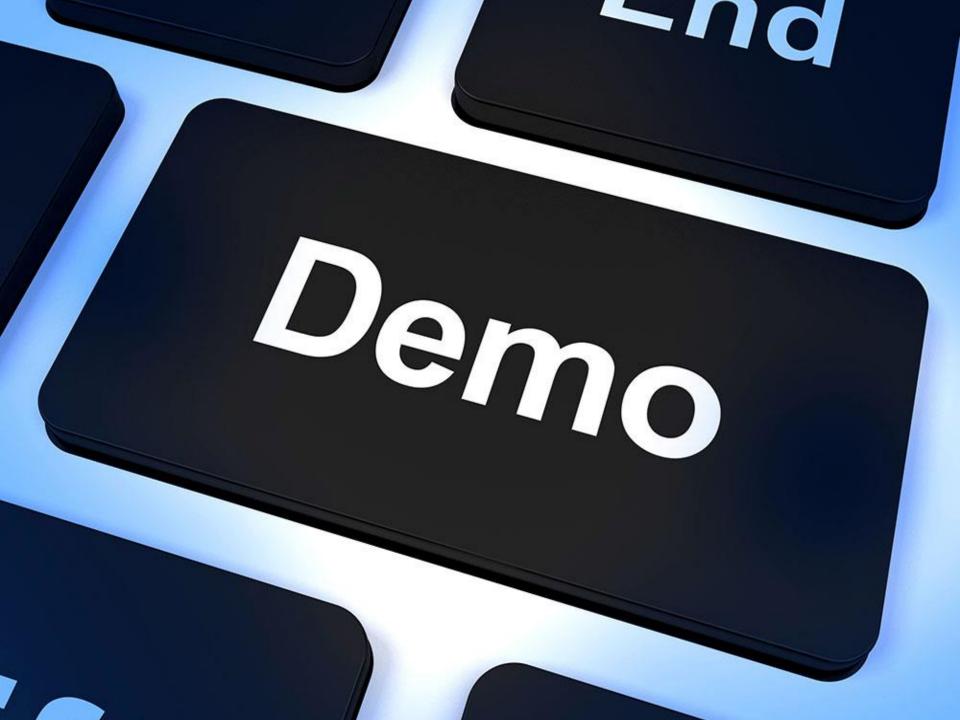

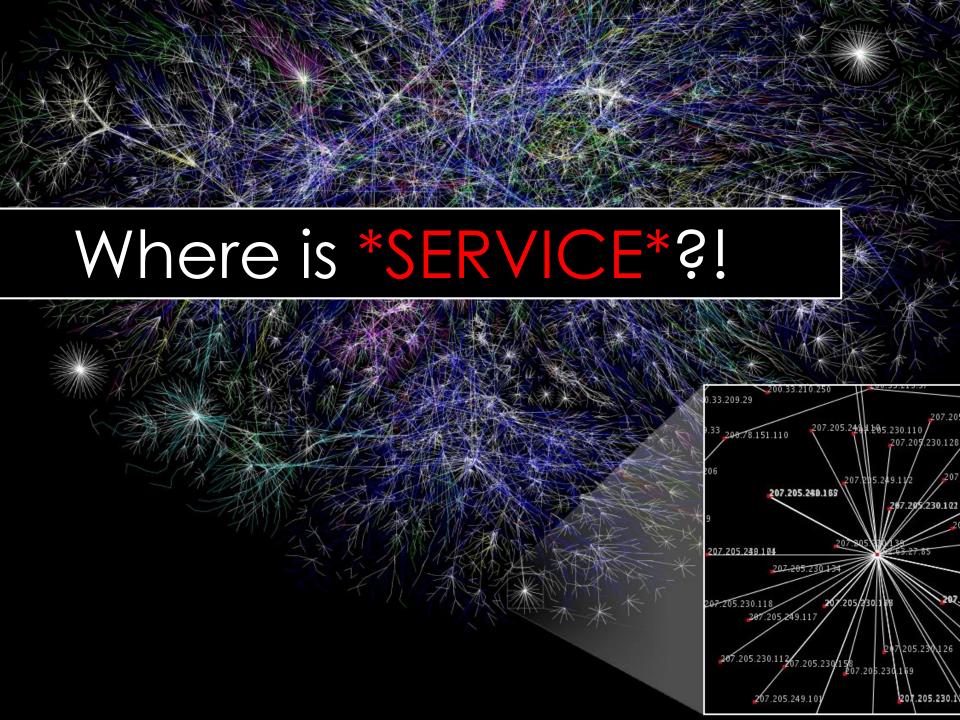

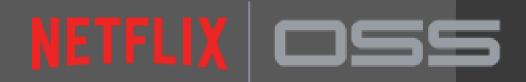

Netflix Eureka

Service Registry

#### Service Discovery Using Eureka

Eureka is a REST based service

Clusterable

Metadata per Instance

Healthchecks

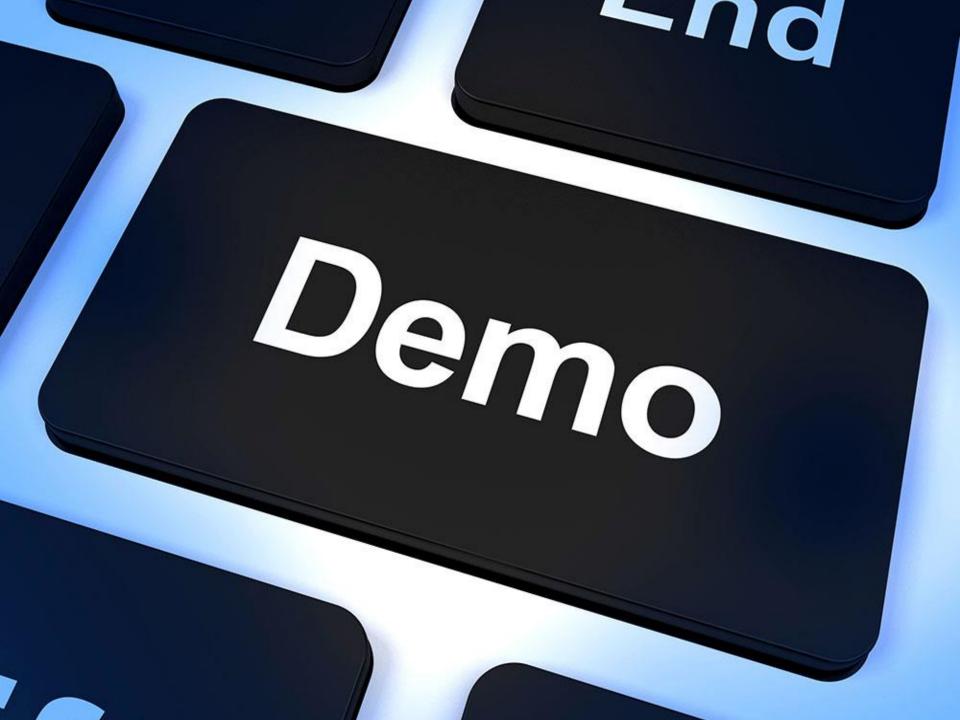

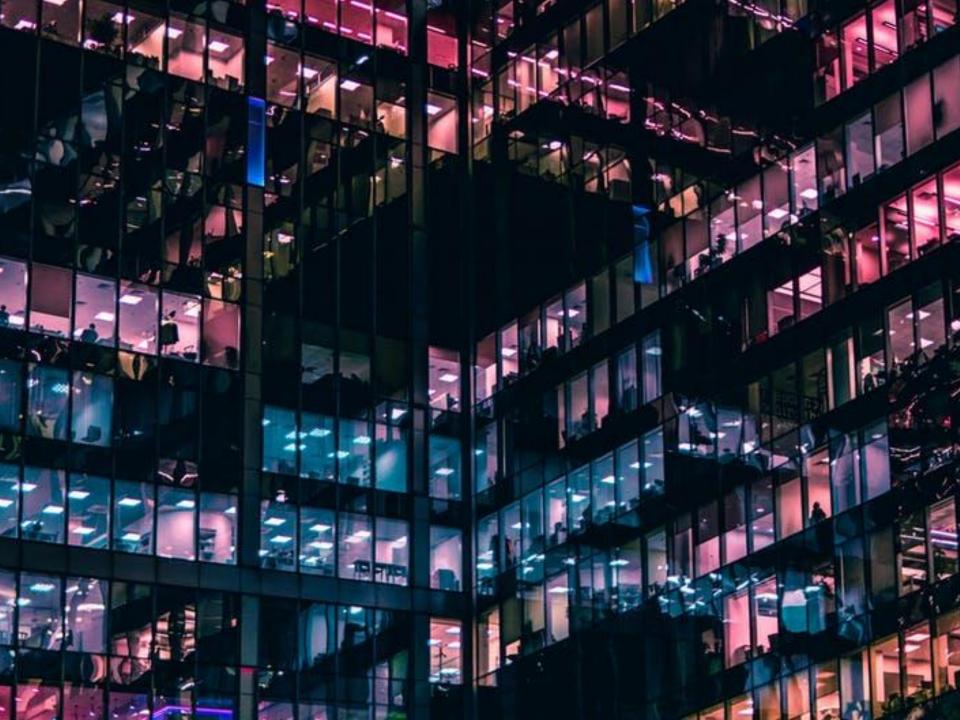

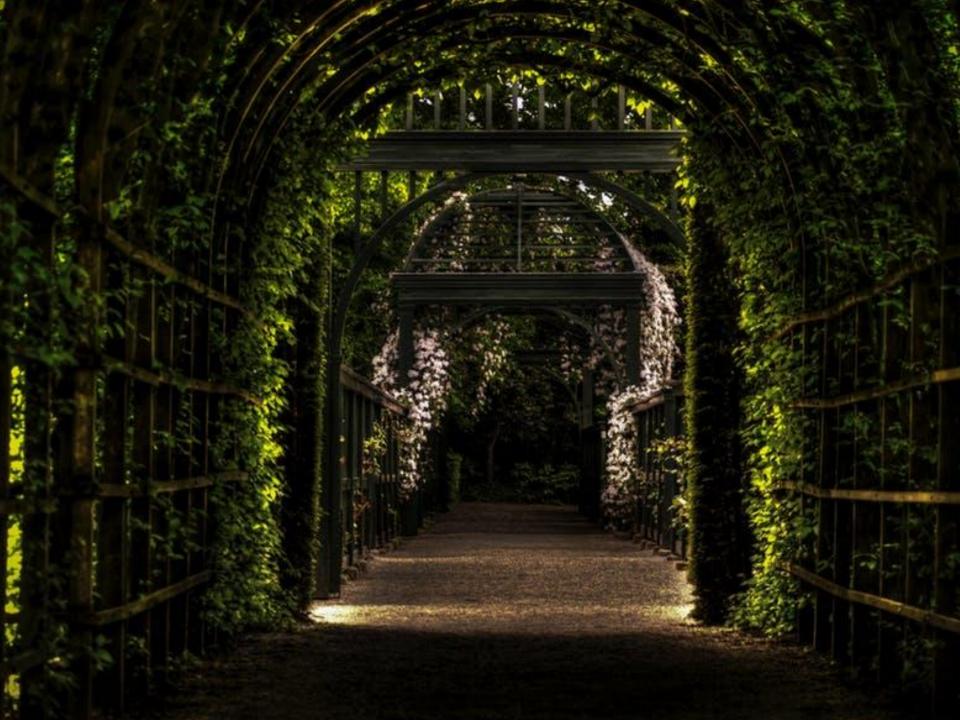

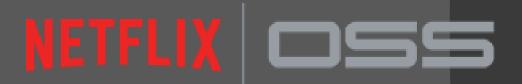

Netflix Zuul Gateway Service

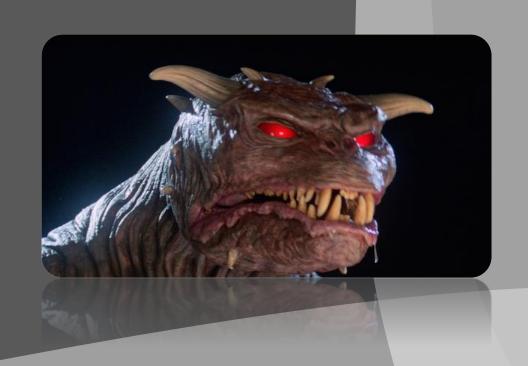

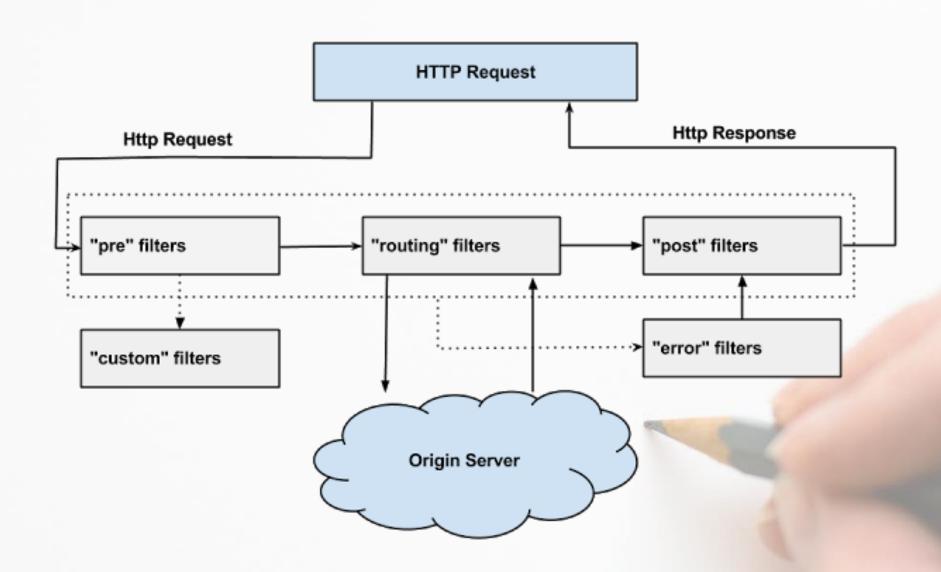

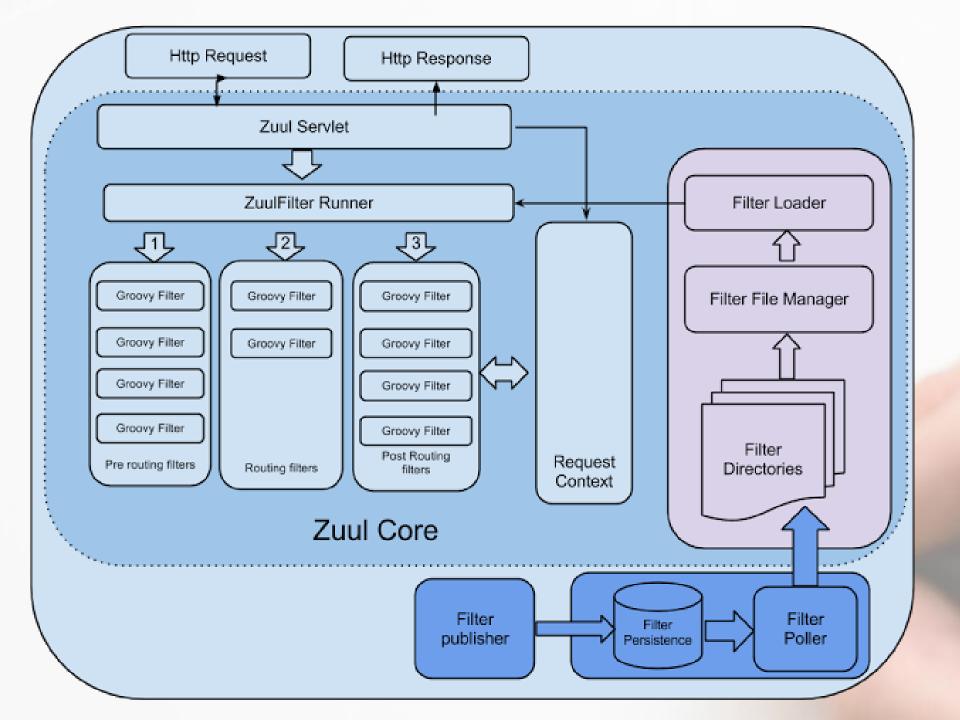

### **Zuul and Friends**

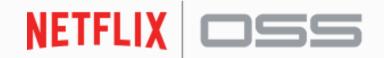

**Hystrix for Metrics** 

**Eureka** for Instance Discovery

**Ribbon for Routing** 

**Archaius** for real-time configuration

Astyanax for filter persistence in Cassandra

# NETFLIX 055

"Boot"-strap your Netflix OSS

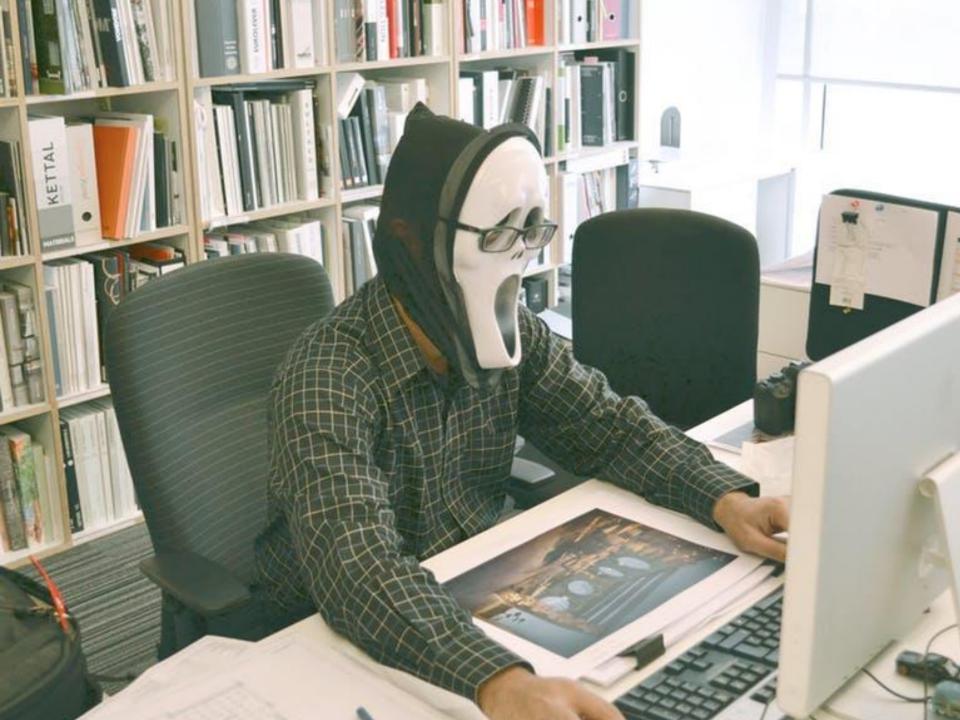

#### Spring Cloud Netflix

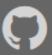

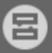

Spring Cloud Netflix provides Netflix OSS integrations for Spring Boot apps through autoconfiguration and binding to the Spring Environment and other Spring programming model idioms. With a few simple annotations you can quickly enable and configure the common patterns inside your application and build large distributed systems with battle-tested Netflix components. The patterns provided include Service Discovery (Eureka), Circuit Breaker (Hystrix), Intelligent Routing (Zuul) and Client Side Load Balancing (Ribbon)...

**QUICK START** 

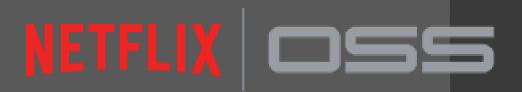

Conclusion

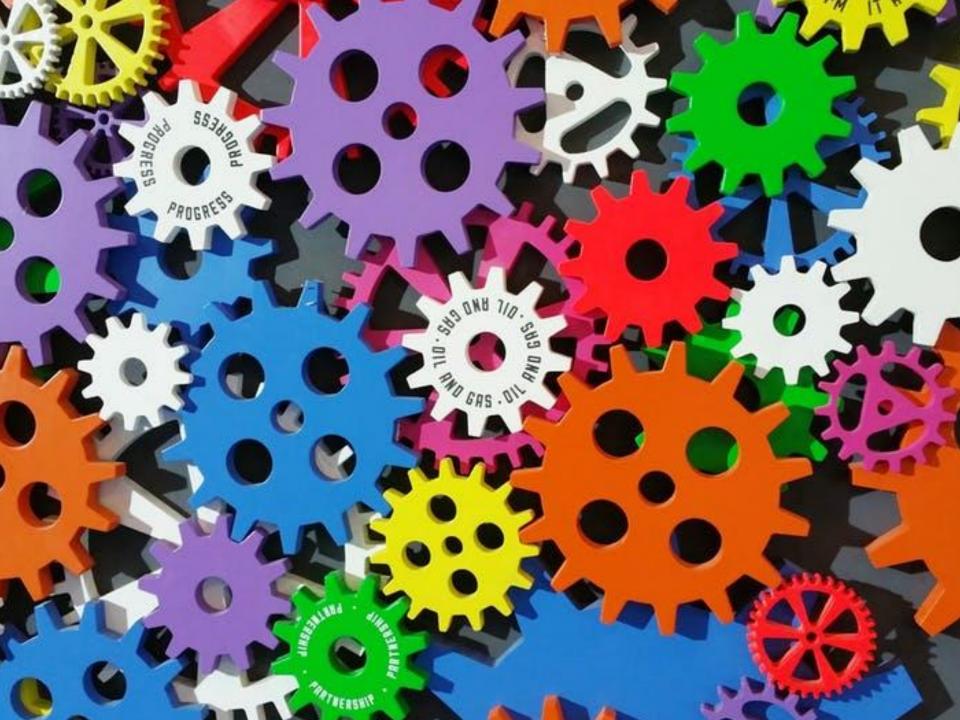

## The Eight Fallacies of Distributed Computing

- 1. The network is reliable.
- 2. Latency is zero.
- 3. Bandwidth is infinite.
- 4. The network is secure.
- Topology doesn't change.
- 6. There is one administrator.
- 7. Transport cost is zero.
- 8. The network is homogeneous.

#### Big Trouble & Painful Learning

Essentially everyone, when they first build a distributed application, makes the following eight assumptions. All prove to be false in the long run and all cause big trouble and painful learning experiences.

#### Peter Deutsch

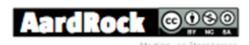

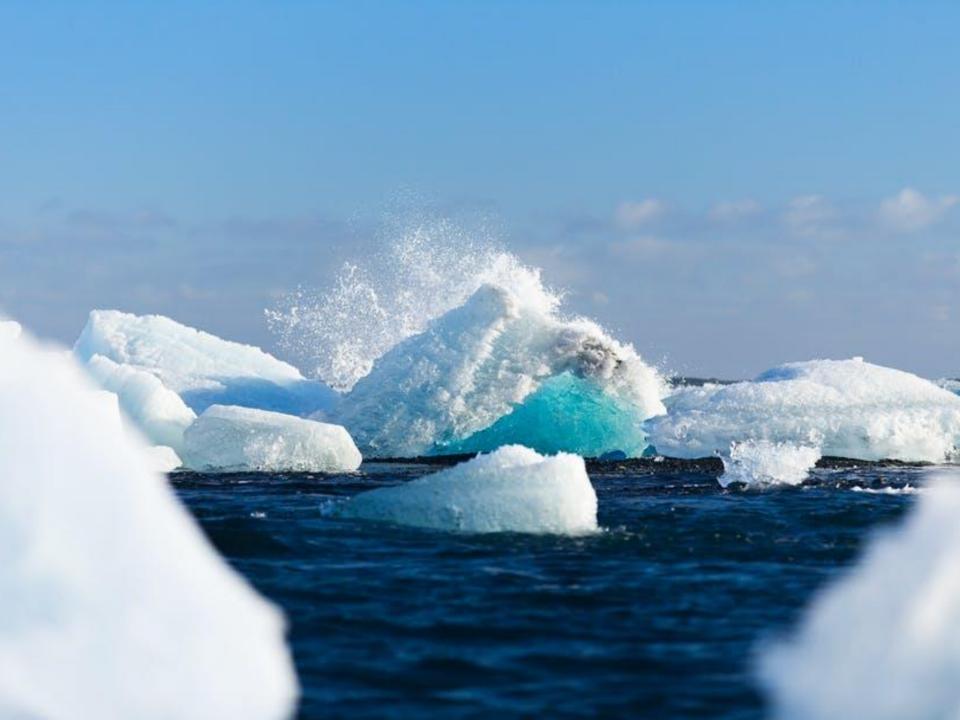

# OPEN

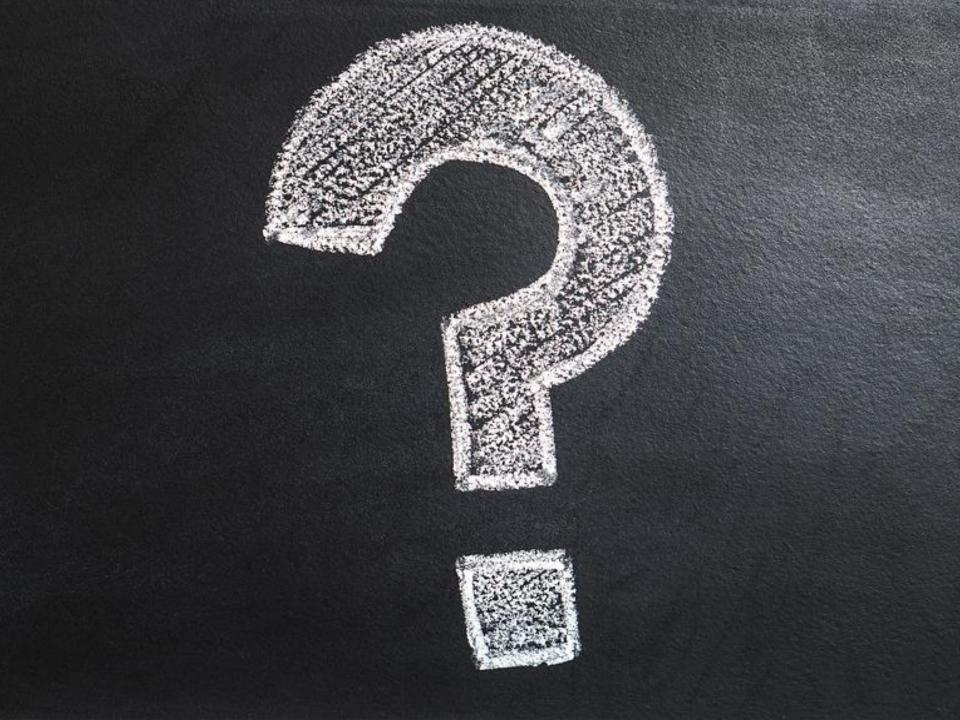

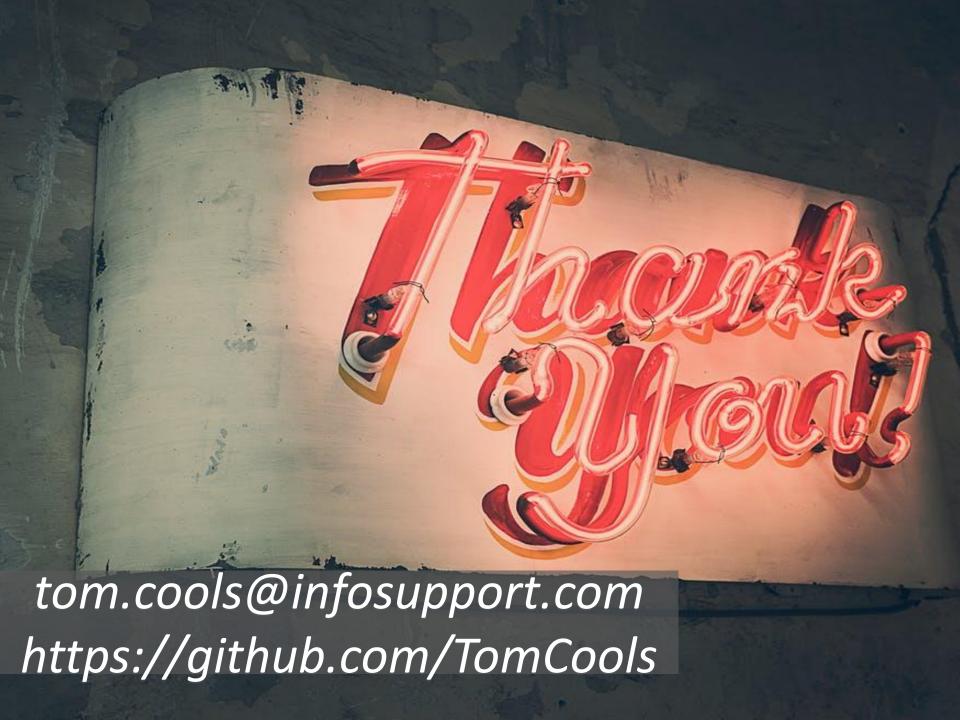